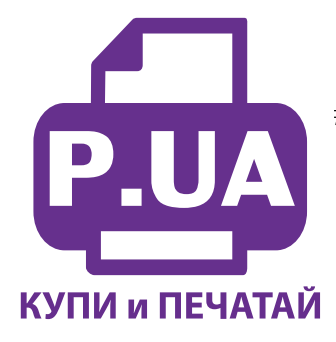

#1 Профессиональный Магазин Расходных Материалов для Принтеров

 $+38(050)$  720 70 70  $+38(067)$  720 70 70  $+38(063)$  720 70 70 zakaz $(a)$ p.ua **p.ua**

## **ИНСТРУКЦИЯ**

 **по Установке и эксплуатации перезаправляемых картриджей RC.CLI-8**

- 1. Извлеките использованные оригинальные картриджи из вашего принтера. При помощи ножа или специального съемника (входит в комплект) аккуратно срежте два крепления чипа (фото 2). Не повредите контактные площадки и электрические дорожки на чипах.
- 2. Каждый чип соответствует определенному цвету картриджа, путать их нельзя. Поэтому,желательно сразу после удаления чипа с использованного картриджа, крепить его на перезаправляемый картридж.

Для этого достаточно плотно прижать его на посадочные места картриджа (фото 3). Можете аккуратно распаяять пластиковые усики при помощи паяльника или зажигалки.

3. После этого можно приступить к заправке картриджей чернилами. Наберите в шприц с иглой чернила, соответственно цвету заправляемого картриджа. Снимите защитный колпачек на выходном отверстии картриджа. Аккуратно проколите иглой уплотнитель на заправочном отверстии и начните заполнять картридж чернилами . Держите его в положении указанном на фото (фото 4).

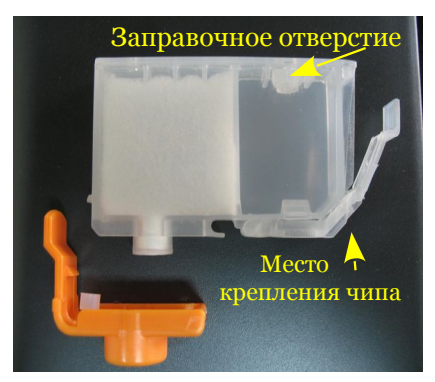

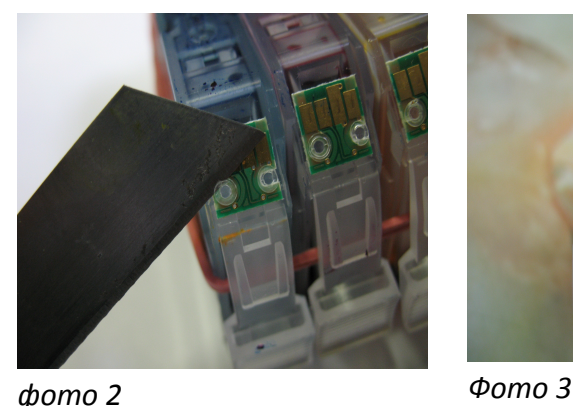

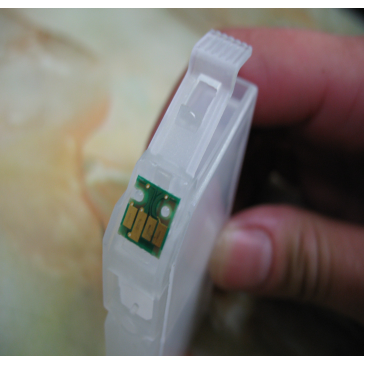

## *фото 1*

- 4. Заполнять картридж нужно примерно на 90% от его объема. В противном случае чернила могут начать выливаться через вентиляционное отверстие в нижней части картриджа .
- 5. В том же порядке заполните все остальные картриджи. Не оставляйте принтер на длительное время без картриджей, это может привести к засыханию головки.
- 6. Заправленный картридж можно устанавливать в принтер. Сверху картриджа приклейте бирку с обозначеением цвета. Проследите что бы чернила не капали из входного отверстия картриджа, если нужно промокните их салфеткой. Не сдавливайте картриджи с боков.

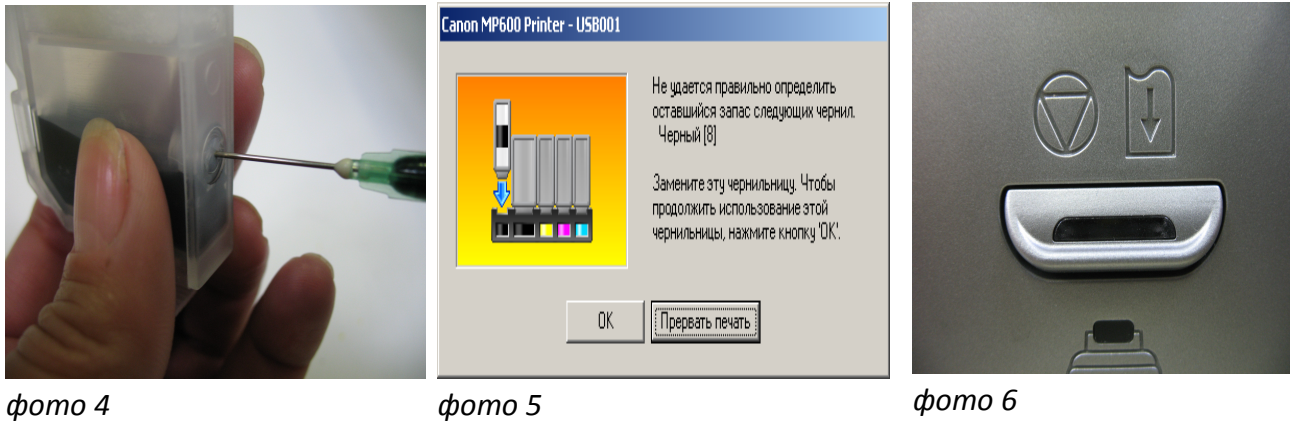

- 7. Если принтер предупреждает об окочании чернил в картриджах (фото 5), ответьте положительно на все вопросы на экране и в конце нажмите кнопку ВОЗОБНОВИТЬ / ОТМЕНА на 10 секунд (фото 6). При этом принтер перестанет следить за уровнем чернил и контролировать их наличие в картридже должен пользователь. Следует помнить, что полное окончание чернил в картриджах может привести к перегоранию термоструйных элементов печатающей головки и выходу ее из строя. Поэтому чернила следует доливать не дожидаясь полного ихокончания.
- 8. Смешивание чернил WWM с чернилами других производителей не допускается. Пользуйтесь только чернилами **Worldwide Manufacturing, E.D.** Коды чернил указаны на банках стартового комплекта, С40ВР- соответствует картриджу PG5BK, C08B/C/M/Yсоответстствует картриджам СLI8 B/C/M/Y.